## **Måger**

Vil man give billedet mere liv, kan man male måger på himlen. Det er vigtigt at øve først.

Vingerne har forskellig facon, nogle er som brede Mér og andre mere lukket. Mågerne er størst for oven i billedet, og bliver mindre imod horisonten.

Dette giver dybde i billedet.

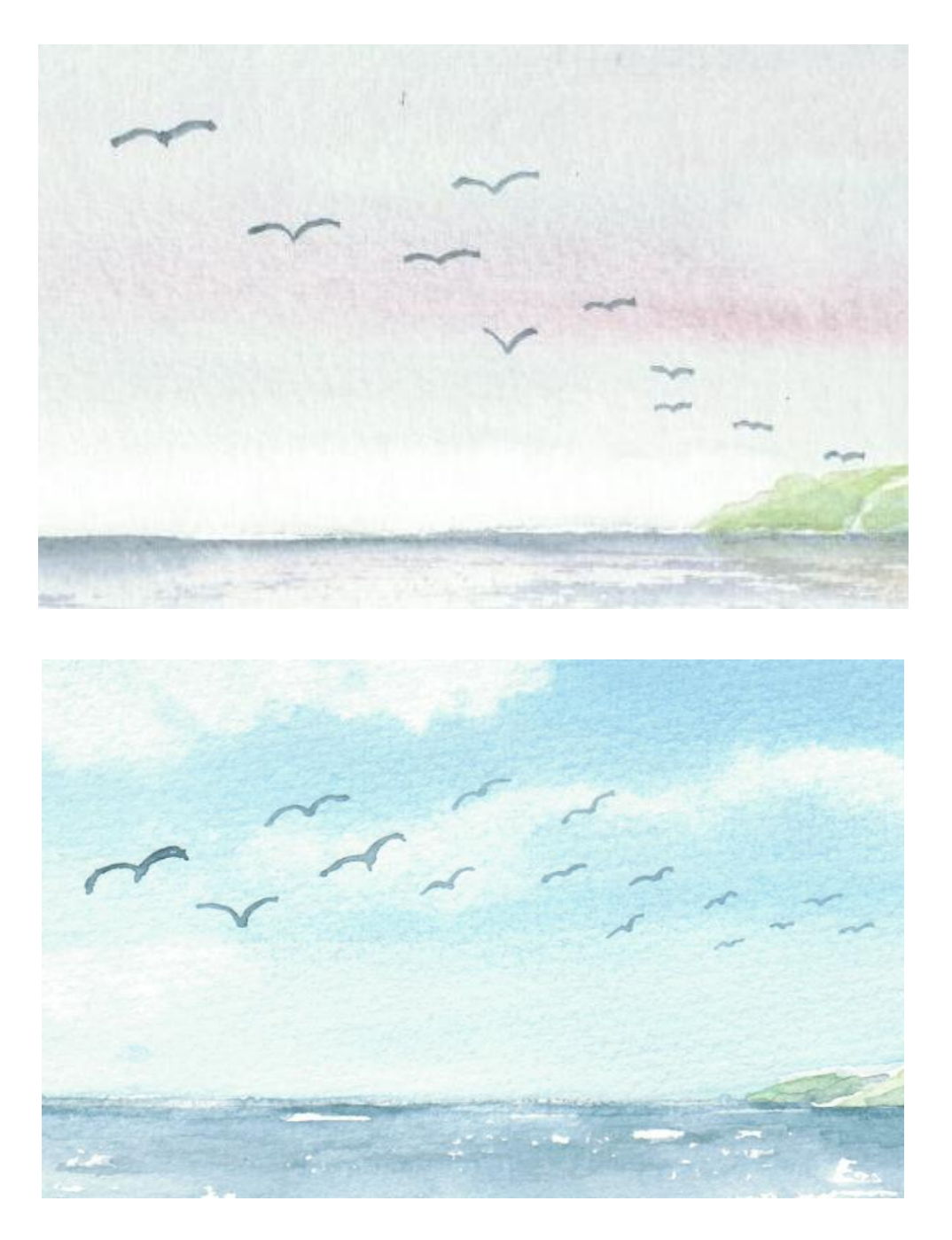